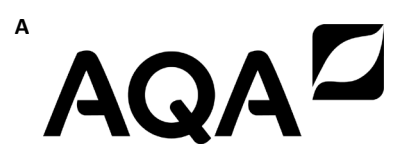

## **A-level COMPUTER SCIENCE Paper 2**

**7517/2**

**Insert**

**FIGURE 1 for use in answering Question 4**

**FIGURE 3 for use in answering Question 5**

**TABLE 1 for use in answering Question 6**

**FIGURE 4 for use in answering Question 6**

**[Turn over]**

**FIGURE 1** 

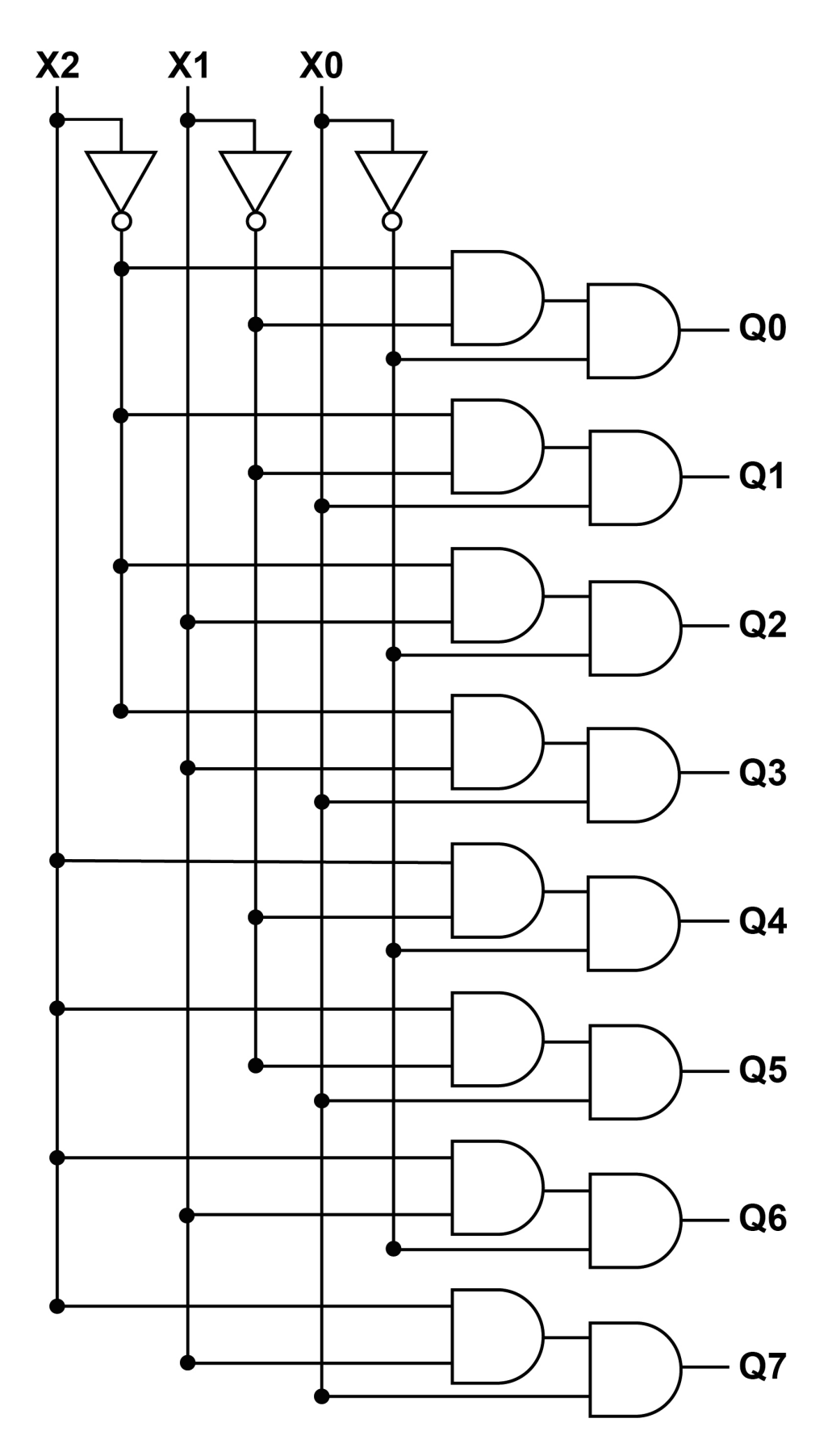

# **FIGURE 3**

Booking(FacilitylD, BookingDate, StartTime, EndTime, CustomerID) **Booking(FacilityID, BookingDate, StartTime, EndTime, CustomerID) Customer(CustomerID, Forename, Surname, EmailAddress)**  Customer(CustomerlD, Forename, Surname, EmailAddress) Facility(FacilityID, Description, MaxPeople, PricePerHour) **Facility(FacilityID, Description, MaxPeople, PricePerHour) FacilityForSport(Sport, FacilityID)** FacilityForSport(S<u>port,</u> FacilityID)

[Turn over] **[Turn over]**

#### **TABLE 1**

### **Standard AQA assembly language instruction set**

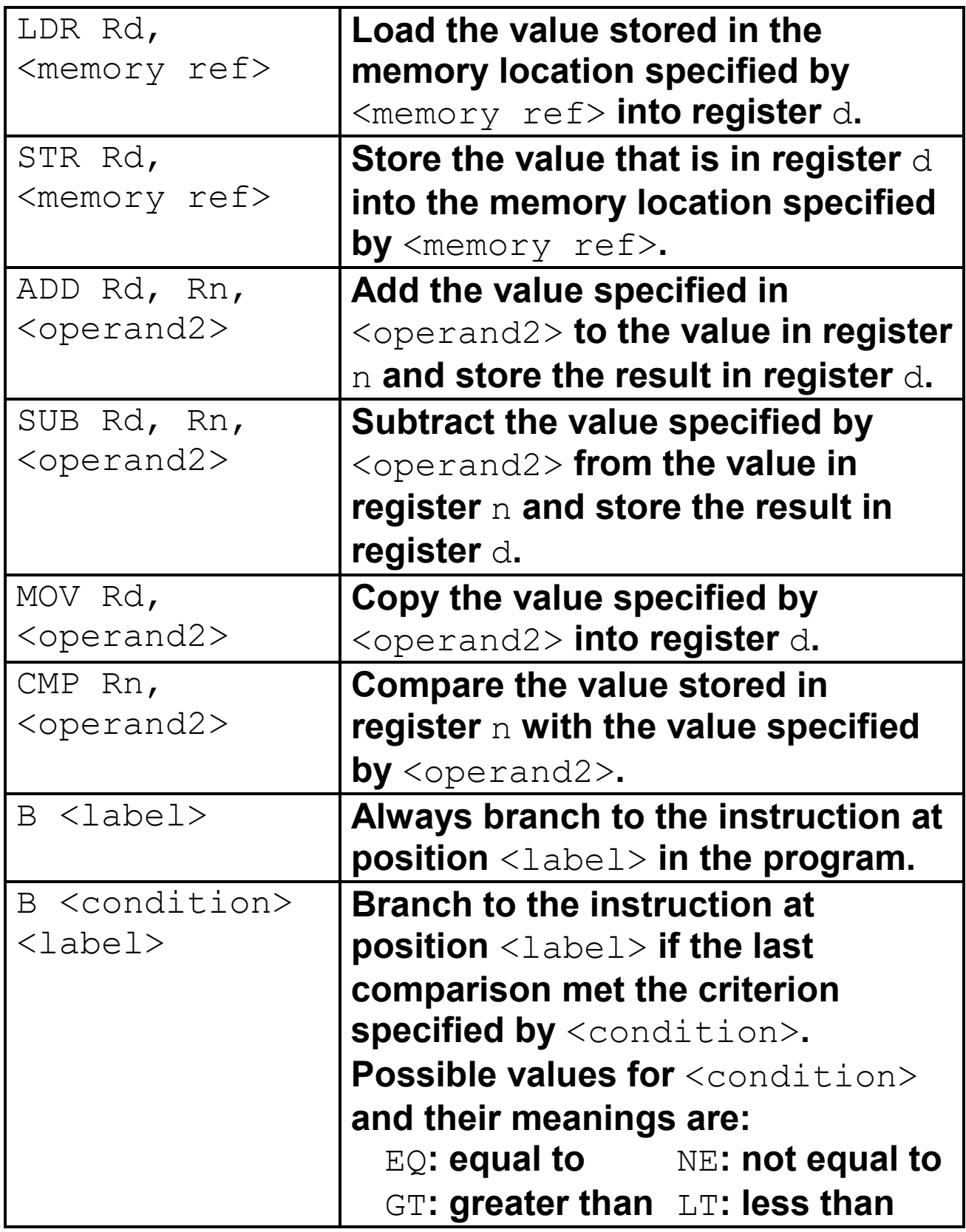

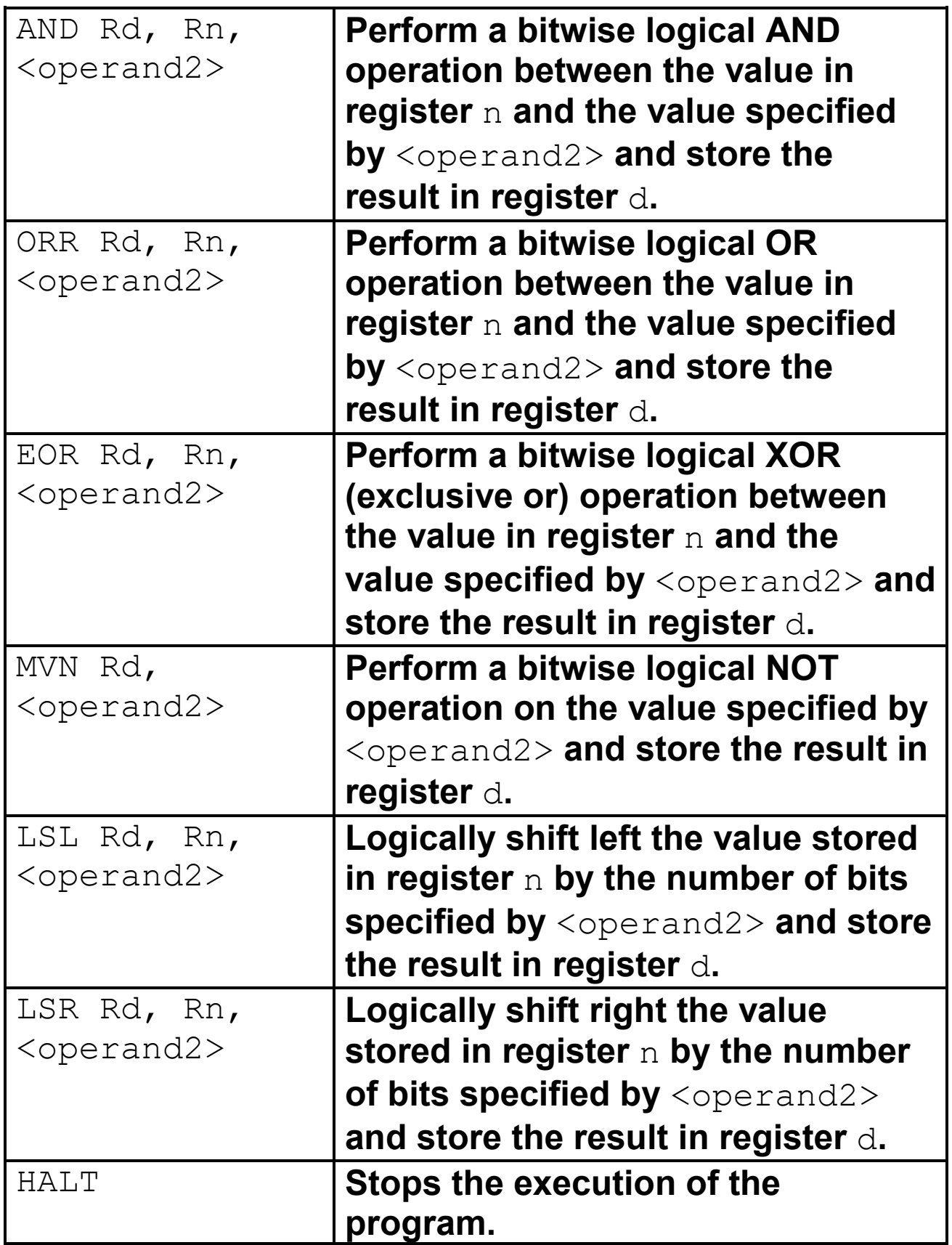

**[Turn over]**

#### **BLANK PAGE**

**LABELS: A label is placed in the code by writing an identifier followed by a colon (:). To refer to a label, the identifier of the label is placed after the branch instruction.**

**Interpretation of <operand2>**

<operand2> **can be interpreted in two different ways, depending on whether the first character is a # or an R:**

- # **– use the decimal value specified after the** #**, eg** #25 **means use the decimal value 25**
- Rm **– use the value stored in register** m**, eg** R6 **means use the value stored in register 6**

**The available general-purpose registers that the programmer can use are numbered 0–12**

**[Turn over]**

#### **FIGURE 4**

```
 CMP R2, #0
   BEQ exit
   MOV R0, #0
   MOV R3, #1
moveleft:
   LSL R2, R2, #1
   LSL R3, R3, #1 
   CMP R2, R1
   BLT moveleft
   BEQ mainloop
   LSR R2, R2, #1
   LSR R3, R3, #1
mainloop:
   CMP R1, R2
   BLT skip
   ADD R0, R0, R3
   SUB R1, R1, R2
skip:
   AND R4, R3, #1
   CMP R4, #1
   BEQ skipshiftR2
   LSR R2, R2, #1
skipshiftR2:
   LSR R3, R3, #1
   CMP R3, #0
   BNE mainloop
exit:
  HALT<sub>T</sub>
```
#### **END OF SOURCE MATERIAL**

#### **BLANK PAGE**

#### **BLANK PAGE**

#### **Copyright information**

For confidentiality purposes, all acknowledgements of third-party copyright material are published in a separate booklet. This booklet is published after each live examination series and is available for free download from www.aqa.org.uk.

Permission to reproduce all copyright material has been applied for. In some cases, efforts to contact copyright-holders may have been unsuccessful and AQA will be happy to rectify any omissions of acknowledgements. If you have any queries please contact the Copyright Team.

Copyright © 2021 AQA and its licensors. All rights reserved.

#### **IB/M/CD/Jun21/7517/2/E3**